#### **[Kolekce](#page-13-0)**

#### **Stanislav Geidl**

# <span id="page-0-0"></span>Lekce 4 Kolekce

Kolekce - seznamy, N-tice a slovníky.

*C2184 Úvod do programování v Pythonu* podzim 2016

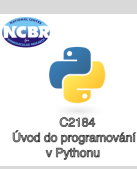

[Kolekce](#page-1-0)

[List \(seznam\)](#page-2-0)

[Tuple \(N-tice\)](#page-7-0)

[Dictionary \(slovník\)](#page-8-0)

Vícerozměrné kolekce

Příklady

Stanislav Geidl Národní centrum pro výzkum biomolekul Masarykova univerzita

### <span id="page-1-0"></span>**Kolekce**

### **[Kolekce](#page-0-0)**

#### **Stanislav Geidl**

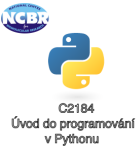

### [Kolekce](#page-1-0)

[List \(seznam\)](#page-2-0)

[Tuple \(N-tice\)](#page-7-0)

[Dictionary \(slovník\)](#page-8-0)

Vícerozměrné kolekce

Příklady

- seznam (list)
- N-tice (tuple)
- slovník (dictonary, dict)

### <span id="page-2-0"></span>**List (seznam)**

#### **[Kolekce](#page-0-0)**

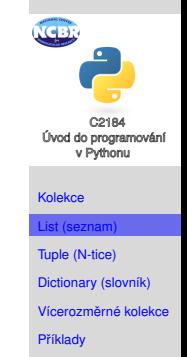

- patří do kolecí, podobně jako N-tice a slovník
- vytváříme pomocí hranatých závorek [] ["a", "b", "c", "d"]
- každý prvek má svůj automatický index, který odpovídá poˇradí

### **Práce se seznamy I.**

```
• vytvoření
 seznam1 = [1, 1, 2, 3, 5, 8, 13]seznam2 = list(seznam1)seznam3 = seznam1[:1]seznam4 = seznam1 + nejedna se o novy list,pouze odkaz na stary!!!
 seznam5 = range(2, 20, 2)# [2, 4, 6, 8, 10, 12, 14, 16, 18]
• přidáváme prvky
 seznam1.append(21)
 # [1, 1, 2, 3, 5, 8, 13, 21]
 seznam2.insert(2, 90)
 # [1, 1, 90, 2, 3, 5, 8, 13]
 seznam3.extend([21, 34])
 # [1, 1, 2, 3, 5, 8, 13, 21, 34]
 seznam3.append([21, 34])
 \# [1, 1, 2, 3, 5, 8, 13, 21, 34]
```
### **[Kolekce](#page-0-0)**

**Stanislav Geidl**

Úvod do programování v Pythonu

[Kolekce](#page-1-0) [List \(seznam\)](#page-2-0) [Tuple \(N-tice\)](#page-7-0) [Dictionary \(slovník\)](#page-8-0) Vícerozměrné kolekce Příklady

# **Práce se seznamy II. - přístup k hodnotám**

• můžeme přistupovat k jakémukoliv prvku pomocí jeho indexu

 $s$ eznam $[x]$ , kde nula a kladné číslo n určuje index zleva a zaporné číslo určuje index zprava

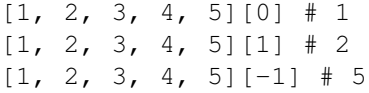

- přes dvojtečku můžeme nadefinovat rozsah seznam[x:y], kde tyto výrazy si odpovídají:  $[1, 2, 3, 4, 5]$ :  $[ \cdot ]$   $\#$   $[1, 2, 3, 4, 5]$  $[1, 2, 3, 4, 5] [2:]$  #  $[3, 4, 5]$  $[1, 2, 3, 4, 5]$   $[:2]$   $\#$   $[1, 2]$
- pozor na číslovaní! v Pythonu začínáme od nuly! [1, 2, 3, 4, 5] 0. 1. 2. 3. 4.
- co bude výsledkem?

```
seznam = [1, 2, 4, 5, 6]x[1:4]x[2:2]
               x[2:]x[-2:]x:21
                                 x[:-2]
```
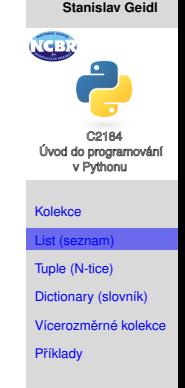

**[Kolekce](#page-0-0)**

4.5

### **Práce se seznamy III.**

seznam1 = ['a', 'b', 'c', 'd', 'e', 'f'] • mazání seznam1.remove('c') # ['a', 'b', 'd', 'e', 'f'] last = seznam1.pop() # last = 'f'; ['a', 'b', 'd', 'e'] first = seznam1.pop(0) # last = 'a'; ['b', 'd', 'e', 'f'] • pˇrehození smeru ˇ seznam1.reverse() # ['f', 'e', 'd', 'b'] • vyhledávání seznam1.index('b') # 3 = 4. prvek seznam1.count('d') # 1 = jedenkrat • seˇrazení seznam = [1, 4, 3, 6, 2, 5] seznam.sort() # [1, 2, 3, 4, 5, 6] seznam.sort(reverse=True) # [6, 5, ...

### **[Kolekce](#page-0-0)**

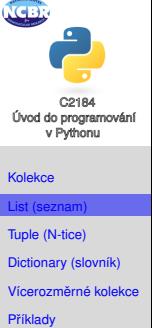

### **Práce se seznamy IV.**

#### **[Kolekce](#page-0-0)**

**Stanislav Geidl**

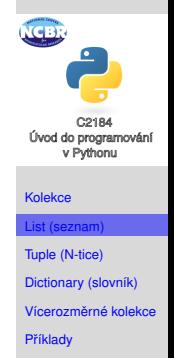

### • počítání

seznam $1 = [1, 1, 2, 3, 5, 8, 13]$ len(seznam1) # 7 sum(seznam1) # 33 min(seznam1) # 1 max(seznam1) # 13

### • procházení

```
for item in [1, 2, 3]:
 print(item)
for item in range(1, 4):
 print(item)
```
## <span id="page-7-0"></span>**Tuple (N-tice)**

#### **[Kolekce](#page-0-0)**

**Stanislav Geidl**

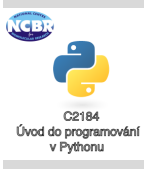

[Kolekce](#page-1-0)

[List \(seznam\)](#page-2-0)

[Tuple \(N-tice\)](#page-7-0)

[Dictionary \(slovník\)](#page-8-0) Vícerozměrné kolekce Příklady

- vytváříme pomocí jednoduchých závorek ()
- můžeme s nimi pracovat podobně jako se seznamy, jenom je nemužeme měnit, tzn. že funkce append a další nejsou dostupné
- můžeme jednoduše převádět na list pomocí list( $(1,2)$ ) a podobně zpět tuple( $[1,2]$ )

# <span id="page-8-0"></span>**Dictionary (slovník)**

• vytváříme pomocí složených závorek {}

```
{1: 3, 2: 4}
```
- prvek ve slovníku se skládá z klíče a jeho hodnoty, 1 a 2 jsou klíče, jejich hodnoty jsou 3, resp. 4
- nefungují zde indexy, na hodnoty se dotazujeme pomocí klíče
- každý klíč je unikatní, žádný slovník nemůže obsahovat dva stejné klíče

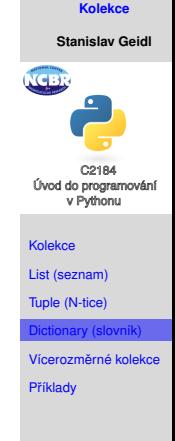

### **Práce se slovníky**

```
• vytvoření
 dict = { 'Name': 'Zara', 'Age': 7, 'Class': }'First'}
```
• čtení/získání

print(dict['Name']) # Zara

- přidání nebo úprava hodnot dict<sup>['Age'] = 8 #</sup> úprava stávající hodnoty dict['School'] = "DPS School"# přidání nové
- smazání hodnot

del dict['Name'] dict.clear() # smaže všechny položky del dict # smaže celý slovník

• procházení hodnot

```
for key in dict:
 print(key)
  print(dict[key])
```
### **[Kolekce](#page-0-0)**

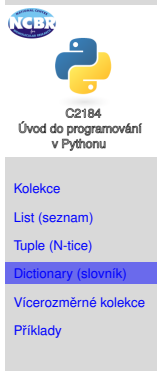

### <span id="page-10-0"></span> $V$ ícerozměrné kolekce

#### **[Kolekce](#page-0-0)**

**Stanislav Geidl**

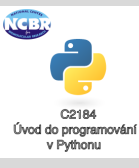

#### [Kolekce](#page-1-0)

[List \(seznam\)](#page-2-0)

[Tuple \(N-tice\)](#page-7-0)

[Dictionary \(slovník\)](#page-8-0)

```
rerozměrné kolek
```
Příklady

• kolekce můžeme kombinovat a vytvářet list listů, ...

 $[1, 2], [2, 3], [4, 5]$ 

• můžeme kombinovat i navzájem a vytvářet list N-tic, ...  $[ (1, 2), (2, 3), (4, 5) ]$ 

# <span id="page-11-0"></span>**Príklad ˇ**

#### **[Kolekce](#page-0-0)**

**Stanislav Geidl**

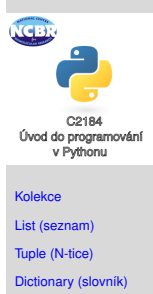

```
Vícerozměrné kolekce
```
Příklady

## Mějme tento citát:

```
citat = """ Hra je jeden z nejefektivnejsich zpusobu,
j a k z j e d n o d u s it z i v o t . Presne t o jsme d e l a l i j a k o d et i ,
a l e v d o s p e l o st i jsme s i h r at zapomneli . " " "
```
- **1** Převeďte citát na seznam slov (zalomení řádků, '.' a ',' jako součást slov nepovažujte)
- 2 Počítejte a hledejte:
	- a) Kolik citát obsahuje slov?
	- b) Kolik je minimální a maximální počet znaků ve slovech?
	- c) Jaké je nejdelší slovo?
	- d) Jaká je průměrná délka slova?
	- e) Jaký je medián délky slova?

## **Príklad - ˇ rešení ˇ**

```
citat = " " " Hra ie jeden z neiefektivneisich zpusobu,
jak zjednodusit zivot. Presne to jsme delali jako deti,
a l e v d o s p e l o st i jsme s i h r at zapomneli . " " "
" " " 1 " " "
                                                                                               Úvod do programování
\text{citat2} = \text{citat}\ \text{replace}('.'', '')citat2 = citat2.\nreplace(',','')Kolekce
slov = citat2. split ()
" " " nebo s lo va = c i t a t . r e p l a c e ( ' . ' , ' ' ) . r e p l a c e ( ' . ' , ' ' ) . s p l i t ( ) " " "
                                                                                               List (seznam)
                                                                                               Tuple (N-tice)
" " " 2 " " "
                                                                                               Dictionary (slovník)
" " " a − k o l i k j e s l o v ? " " "
pocet = len(slova)Vícerozměrné kolekce
p ri n t ( pocet )
                                                                                               Příklady
" " " b − k o l i k j e m i n im a l n i / maximalni pocet znaku ve slo ve ch? " " "
poctv = [1]for slove in slova:
     pocty . append ( len ( slovo ) )
minimum = min (poctv)maximum = max(poctv)print ("Min: {} \nMax: {}" format (minimum , maximum))
" " " c − j a k e s lo vo j e n e j d e l s i " " "
i = pocty index (maximum)
print (slovali)
" " " d − j a k a j e prumerna del ka s l o v " " "
print (sum ( pocty ) / pocet)
```
#### **[Kolekce](#page-0-0)**

**Stanislav Geidl**

C2184

v Pythonu

### <span id="page-13-0"></span>**Príklad - ˇ rešení (pokra ˇ cování) ˇ**

```
" " " e − j a k y j e median de l k y s l o v " " "
pooty2 = pooty [:]
pooty2 sort()
i = int (pocet/2)if pocet \% 2 == 0:
    print ((pocty2[i −1]+pocty2[i])/2)
     " " " nebo p r i n t (sum( pocty2 [ i −1: i + 1 ] ) / 2 ) " " "
else :
    print ( pocty2 [ i ])
del pocty2
```
#### **[Kolekce](#page-0-0)**

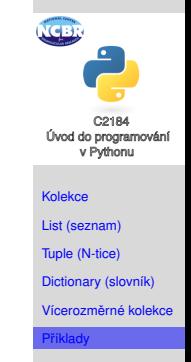